$,$  tushu007.com

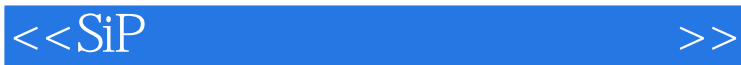

 $<<$ SiP $>$ 

- 13 ISBN 9787121168413
- 10 ISBN 7121168413

出版时间:2012-5

 $(2012-05)$ 

页数:416

PDF

更多资源请访问:http://www.tushu007.com

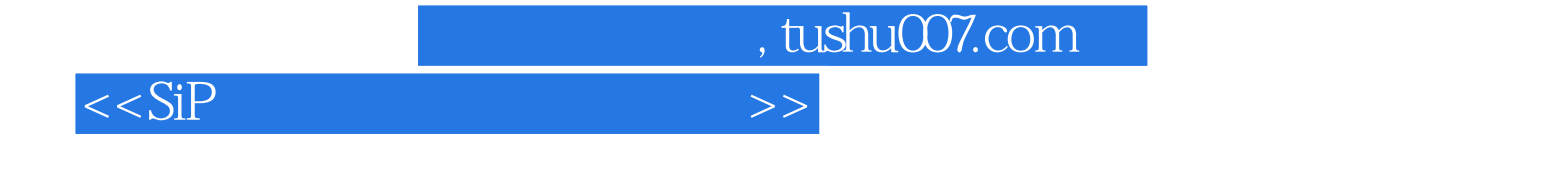

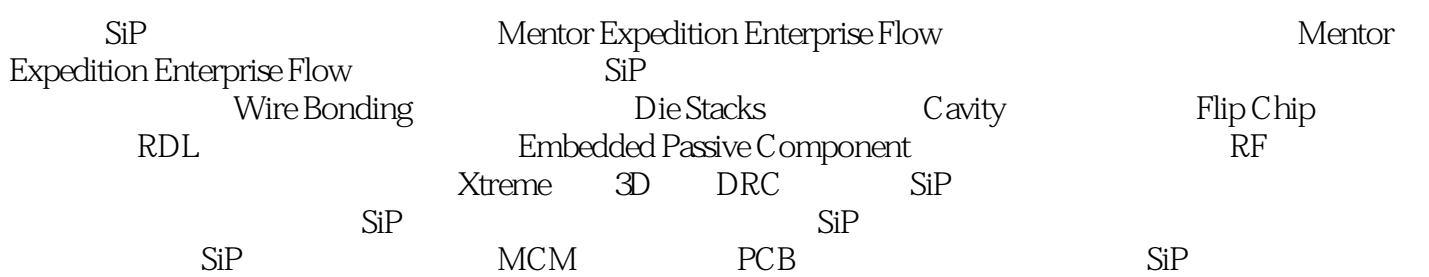

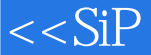

, tushu007.com

目 录第1章 Mentor公司SiP设计仿真平台 11.1 从Package到SiP的发展 11.2 Mentor公司SiP技术的发展 41.3 Mentor SiP 51.3.1 51.3.2 61.3.3 61.3.4 SiP 71.3.5 101.3.6 https://www.facebook.com/intervalue.com/intervalue.com/intervalue.com/intervalue.com/intervalue 111.4 Mentor SiP 12 2 132.1 132.2  $142.3$  SiP  $162.31$  SiP  $162.32$  SoC SiP 172.3.3 SiP  $182.4$  212.5  $232.5.1$   $232.5.2$  SiP  $242.6$  $25$  3 SiP  $273.1$  BGA— SiP  $273.2$  SiP  $293.3$  SiP 31 4 334.1 TSV 334.1.1 TSV 334.1.2 TSV 344.1.3 TSV 364.2 IPD Integrated Passive Device 374.2.1 IPD 374.2.2 IPD 384.3 PoP(Package on Package) 394.3.1 3D SiP 394.3.2 PoP 394.3.3 PoP  $414.4$  A4  $42.5$  SiP  $455.1$  SiP 455.2 Mentor环境中的设计与仿真流程 475.2.1 库的建立 475.2.2 原理图设计 485.2.3 版图设计 485.2.4 设 50 6 526.1 526.2 Dashboard 536.3 546.4 Cell 596.4.1 Padstack 596.4.2 Cell 606.5 BGA Cell 636.5.1 BGA Padstack 636.5.2 BGA Cell 646.5.3 Die Wizard BGA Cell 676.5.4 LP Wizard专业建库工具 686.6 Part库的建立 686.7 通过Part创建Cell 71第7章 原理图输入 737.1 网表输入 737.2 基本原理图输入 757.2.1 启动DxDesigner 757.2.2 新建项目 807.2.3 设计检查 847.2.4 设计规则设置 857.2.5 Package 857.2.6 Partlist 887.2.7 897.2.8 897.2.8 907.3 DxDataBook 917.3.1 DxDataBook 917.3.2 DxDataBook 927.3.3 验和更新 95第8章 多版图项目管理与原理图多人协同设计 978.1 多版图项目管理 978.1.1 SiP与PCB协同  $978.1.2$   $988.2$   $1008.2.1$   $1008.2.2$  $101 \quad 9$   $1059.1$   $1059.1$   $1059.1.1$ 1059.1.2 SiP 1069.2 1139.2.1 SiP 1139.2.2 1149.3 1169.31 License 1169.3.2 1189.3.3 1209.3.4 Display Control 1249.3.5 Editor Control 1299.3.6 Setup Parameters 1369.4  $1369.41$   $1379.42$   $1399.5$ -eDxD View 1399.6 140 10 10 14310.1 CES 14310.2  $\emph{Scheme} \; 145102.1$   $\emph{Scheme} \; 14510.2.2$   $\emph{Scheme} \; 14610.3$ 14710.4 Net Class 14810.4.1 14810.4.2 14910.5 Clearance 15010.5.1 15010.5.2 15210.5.3 the 15210.6 Constraint Class 15410.6.1 15410.6.2 15410.6.3 15710.7 CES 159 11 Wire Bonding 16011.1 Wire Bonding 16011.2 Bond Wire 16211.2.1 Bond Wire 16211.2.2 Bond Wire 16611.3 Wire Bonding 16711.3.1 Bond Wire 16811.3.2 Bond Pad  $16811.33$  Bond Wire Power Ring  $16911.34$  Bond Wire  $17111.35$  Bond Wire Wire Model Editor 179 12 18412.1 Cavity 18412.1.1 18412.1.2 18612.1.3 18812.1.4 18912.1.5  $19012.2$   $19312.2.1$   $19312.2.2$   $19512.2.3$ 19712.2.4 19812.2.5 19812.2.5 199 13 FlipChip RDL 20113.1 FlipChip的概念及特点 20113.2 RDL的概念 20213.3 RDL设计 20313.3.1 Bare Die及RDL库的建立 20313.3.2 RDL 20613.3.3 RDL 20613.4 FlipChip 21113.4.1 FlipChip 21113.4.2 FlipChip 212 14 21814.1 21814.1.1 21814.1.2 21914.1.3 Plow 21914.1.4 Gloss 22114.1.5 Fix Lock 22114.1.6  $222141.7$   $223141.8$   $224141.9$   $226141.10$   $226141.11$ 22814.1.12 23114.2 23614.2.1 23614.2.2 23614.2.3

## , tushu007.com

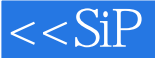

24014.2.4 24214.2.5 24314.2.6 24414.2.7 244 15 24615.1 24615.1 24615.1 24615.1.1 24615.1.2  $24715.2$  Processes 24915.2.2 Materials 25415.2.3 25815.3  $25915.31$   $25915.3.2$   $26215.3.3$   $265$  16 RF 26916.1 RF SiP 26916.2 Mentor RF 27016.3 RF 27016.3.1 RF 27016.3.2 RF 27216.3.3 RF 27616.4 RF 278165 RF 281165.1 RF 281165.2 RF 3 283165.3 Meander 28416.5.4 RF Control Pane 28716.5.5 RF 28716.5.6 RF Via 28816.5.7 RF Group 20016.5.8 RF 29116.6 RF 20416.6 RF 29416.6.2 RF 29516.6.3 RF 296 17 29817.1  $X$ treme 29817.2  $Z$ 9917.3  $X$ treme $301$  18  $3D$  DRC 30518.1 Wire Model Editor 3D DRC 30518.1.1 Wire Model Editor 3D 30518.1.2 Wire Model Editor 3D DRC 30818.2 3D Viewer DRC 30918.2.1 3D Viewer 30918.2.2 3D Viewer 31118.2.3 3D SiP 31218.2.4 3D 31418.2.5 3D Viewer DRC 317 19 31919.1 Online DRC 31919.2 Batch DRC 32019.2.1 DRC Settings 32019.2.2 Connectivity and special rules 32219.2.3 Batch DRC 32319.3 Review Hazard 32419.4 326 20 32820.1 Gerber 32820.1.1 32820.1.2 33220.1.3 Gerber 33320.1.4 Gerber 33520.2 33620.2.1 Bond Wire 33620.2.2 DXF 33820.2.3 33820.2.4 BOM 339 21 SiP 34121.1 SiP 34121.2 SI 34221.2.1 HyperLynx SI 34221.2.2 HyperLynx SI 34521.3 PI 35121.3.1 HyperLynx PI 35221.3.2 HyperLynx PI 35421.4 Thermal 35821.4.1 HyperLynx Thermal 35821.4.2 HyperLynx Thermal 36021.5 EMI/EMC 36821.5.1 Quiet Expert 36821.5.2 Quiet Expert 36921.6 373 375 376

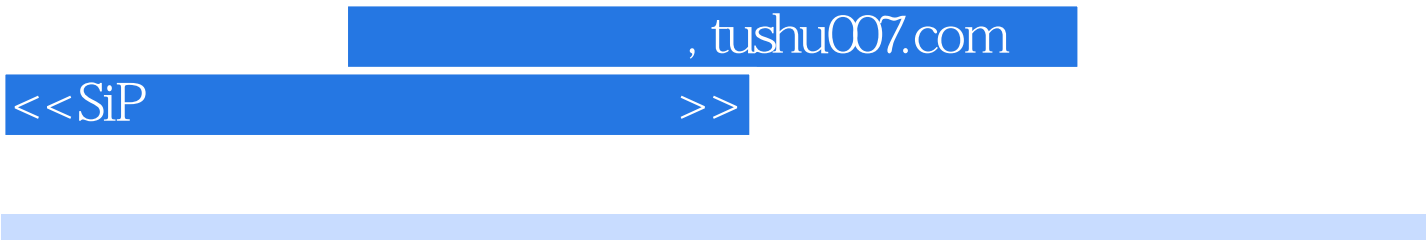

为了降低SiP设计的门槛,打消初学者对刚开始设计SiP时的各种顾虑和疑惑,李扬、刘杨编著的《SiP

 $\longrightarrow$  SiP

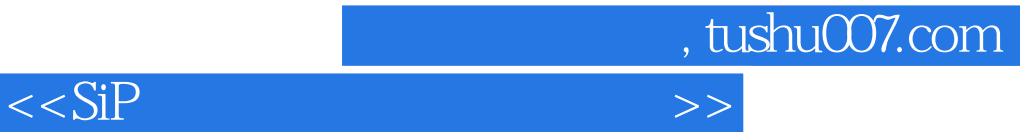

本站所提供下载的PDF图书仅提供预览和简介,请支持正版图书。

更多资源请访问:http://www.tushu007.com